## Titre de la présentation.

#### Nom de l'auteur

Département XXX

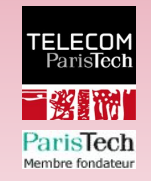

#### Lundi 13 Novembre 2048

[Intro](#page-1-0) **[Les options](#page-2-0)** [Les packages](#page-3-0) [Les macros](#page-4-0) Les macros [Clore la présentation](#page-5-0)

# Introduction à beamerTP

## Style LATEXadapté à TELECOM ParisTech

Usage :

*\*usepackage[options]beamerTP

<span id="page-1-0"></span>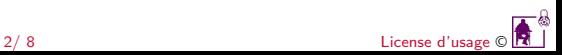

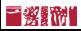

# Les options de beamerTP

- **private**, pour un usage dans un cadre privée ;
- **academicsm**, pour un usage dans un cadre académique sans droits de modification ;
- **academicam**, pour un usage dans un cadre académique avec droits de modification ;
- **publicsm**, pour un usage dans un cadre publique sans droits de modification ;
- **publicam**, pour un usage dans un cadre publique avec droits de modification ;
- **sl**, une présentation sans license (déconseillé).

<span id="page-2-0"></span>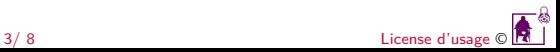

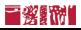

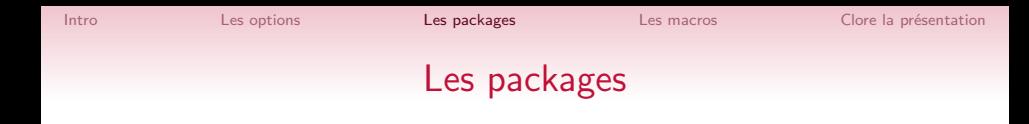

- graphicx ;
- xcolor ;
- pgf ;
- ifthen ;
- textcomp ;
- fancybox ;
- amsmath ;
- [french]babel.

<span id="page-3-0"></span>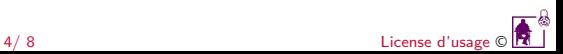

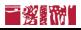

## Les macros définitions

- *\*TP, couleur TELECOM ParisTech ;
- *\*bgTP, background TELECOM ParisTech ;
- *\*bgnormal, background normal ;
- <span id="page-4-0"></span>• *\*TPfin, séquence de fin de présentation ;

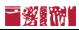

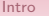

#### Clore la présentation avec :

```
\ifTPsl
{
\begin{frame} \TPfin \end{frame}
}
\else
{
\begin{frame} \TPfin \end{frame}
\begin{frame}
\frametitle{License des Droits d'Usage}
\lictext
\end{frame}
}
\fi
```
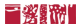

<span id="page-5-0"></span>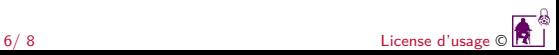

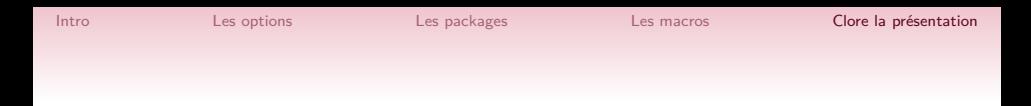

### **Fin**

#### **Merci de votre attention**

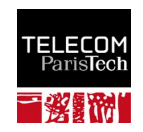

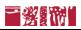

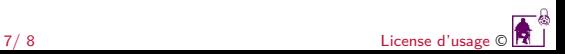

## License des Droits d'Usage

# **Cadre Académique Sans Droit de Modification**

La licence confère à l'utilisateur un droit d'usage sur le document consulté ou téléchargé, totalement ou en partie, dans les conditions définies ci-après, et à l'exclusion de toute utilisation commerciale.

Le droit d'usage défini par la licence autorise un usage dans un cadre académique, par un utilisateur donnant des cours dans un établissement d'enseignement secondaire ou supérieur et à l'exclusion expresse des formations commerciales et notamment de formation continue.

Ce droit comprend :

- le droit de reproduire tout ou partie du document sur support informatique ou papier,
- le droit de diffuser tout ou partie du document à destination des élèves ou étudiants.

Aucune modification du document dans son contenu, sa forme ou sa présentation n'est autorisée. Les mentions relatives à la source du document et/ou à son auteur doivent être conservées dans leur intégralité.

Le droit d'usage défini par la licence est personnel et non exclusif. Tout autre usage que ceux prévus par la licence

est soumis à autorisation préalable et expresse de l'auteur.

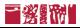

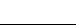

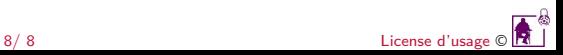